## 司会・コメンテーター・発表者へのご案内

1.プログラム進行情報

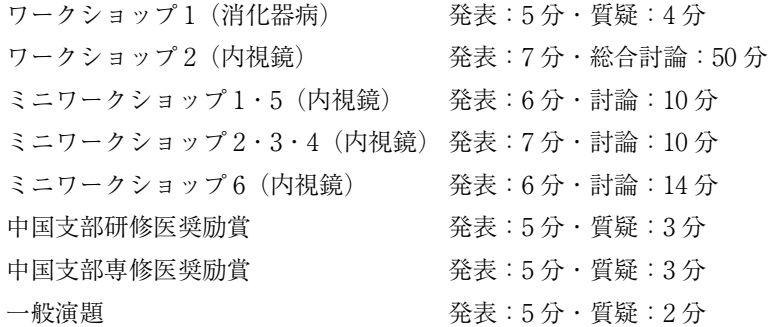

## 2. 司会・コメンテーターへのご案内

1)セッション開始 15 分前までに、会場右手前方の「次座長席」にご着席ください。

2)進行はすべて座長の方にお任せします。速やかな進行にご協力をお願いします。

## 3. 演者へのご案内

1)発表は、すべて PC 発表のみといたします。

2)セッション開始の 60 分前 (朝一番のセッションは 30 分前)までに、PC センター (3F ロビー)にてデータ受付 をお済ませください。11 月 25 日(土) 8 時から、11 月 26 日(日) 7 時 30 分から受付を開始いたします。PC センター にて試写は可能ですが、データの修正はできません。

3)演者は、前演者の講演開始後速やかに会場左手前方の「次演者席」にご着席ください。

## ◆発表データ持込み

- 1)発表データは、Windows MS PowerPoint 2010 〜 2016 で作成したものを、USB フラッシュメモリにてご持参く ださい。
- 2)PowerPoint の「発表者ツール」は使用できません。発表用原稿が必要な方は各自ご準備ください。
- 3)音声の使用はできません。
- 4)フォントは文字化け、レイアウト崩れを防ぐため下記フォントを推奨いたします。 MS ゴシック、MSP ゴシック、MS 明朝、MSP 明朝

Arial、Century、Century Gothic、Times New Roman

- 5)ファイル名は、演題番号(半角) 演者氏名としてください。(例: P-123 発表太郎)
- ◆ PC 本体持込み
- 1)動画を含む場合やMacintoshをご利用の方は必ずご自身のPC 本体をご持参ください。
- 2)会場で用意する PC ケーブルコネクタの形状は、D-SUB mini 15pin(図参照) です。この出力端子を持つ PC をご用意いただくか、この形状に変換するコネ クタを必要とする場合には必ずご持参ください。デジタル出力 (HDMI)の出 力端子しか無いPCはHDMI → D-SUBの変換アダプターも必要です。電源ケー ブルもお忘れなくお持ちください。

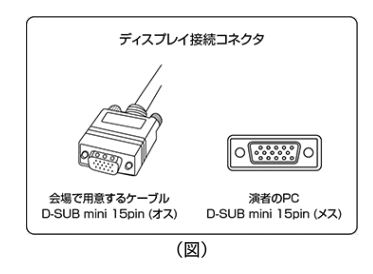

- 3)再起動をすることがありますので、パスワード入力は " 不要 " に設定してくだ さい。
- 4)スクリーンセーバーならびに省電力設定は事前に解除しておいてください。
- 5)動画データ使用の場合は、Windows Media Player で再生可能であるものに限定いたします。

◆演題発表時の利益相反(COI)開示について

〈消化器病学会〉

本支部例会では「医学研究の利益相反に関する指針および細則」を実施しており、発表の際には発表演題に関す る利益相反状態の自己申告および開示が必要となります。公募演題の登録者には、一般財団法人日本消化器病学 会利益相反委員会から事前にメールで送られる規定に沿って、ご発表くださいますようお願いいたします。 〈内視鏡学会〉

本支部例会では「医学研究の利益相反に関する指針および細則」を実施しており、発表の際には発表演題に関す る利益相反状態の自己申告および開示が必要となります。日本消化器内視鏡学会ホームページより専用の書式を ダウンロードしていただき、発表スライドの冒頭にて開示ください。

一般社団法人日本消化器内視鏡学会 http://www.jges.net/index.php/member\_submenu/archives/12